# **Configuração de Crédito Presumido de ICMS (CCINF159)**

Esta documentação é válida para todas as versões do Consistem ERP.

### **Pré-Requisitos**

Não há.

#### **Acesso**

Módulo: Contábil/Fiscal - Informações Fiscais

Grupo: SPED Fiscal

## **Visão Geral**

O objetivo deste programa é permitir ao analista fiscal configurar a geração de crédito presumido de ICMS.

Esta tela é composta por:

[Aba Dados Gerais \(CCINF159TAB1\)](https://centraldeajuda.consistem.com.br/pages/viewpage.action?pageId=317244025)

[Aba Parâmetros \(CCINF159TAB2\)](https://centraldeajuda.consistem.com.br/pages/viewpage.action?pageId=317244026)

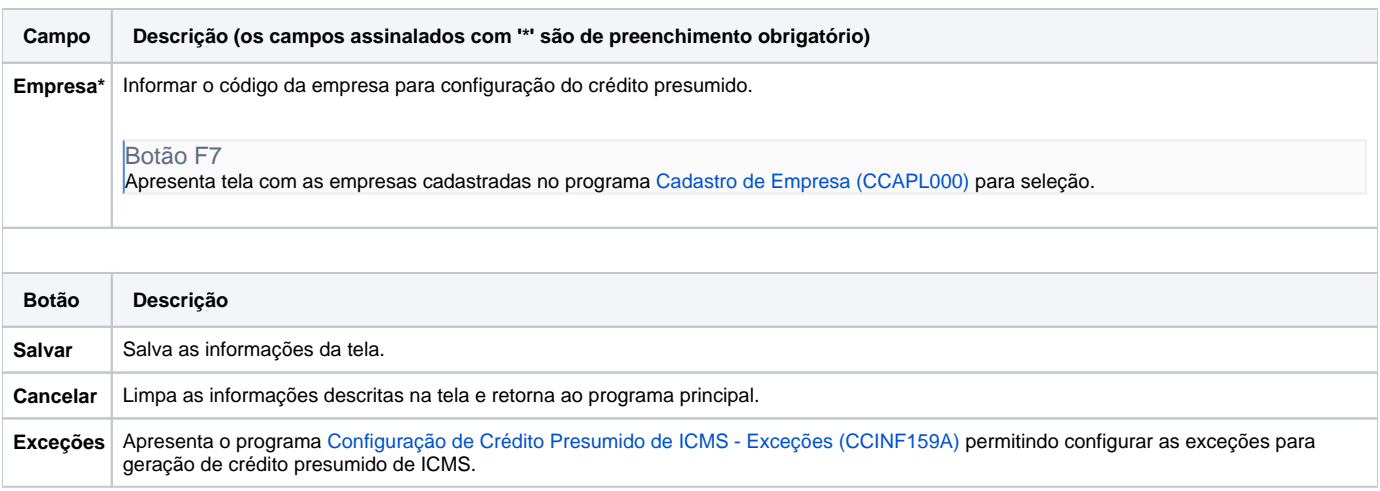

#### Atenção

As descrições das principais funcionalidades do sistema estão disponíveis na documentação do [Consistem ERP Componentes.](http://centraldeajuda.consistem.com.br/pages/viewpage.action?pageId=56295436) A utilização incorreta deste programa pode ocasionar problemas no funcionamento do sistema e nas integrações entre módulos.

Exportar PDF

Esse conteúdo foi útil?

Sim Não